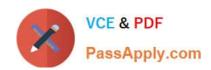

# E20-575<sup>Q&As</sup>

Specialist-System Administrator - RecoverPoint Version 2.0

### Pass EMC E20-575 Exam with 100% Guarantee

Free Download Real Questions & Answers PDF and VCE file from:

https://www.passapply.com/e20-575.html

100% Passing Guarantee 100% Money Back Assurance

Following Questions and Answers are all new published by EMC
Official Exam Center

- Instant Download After Purchase
- 100% Money Back Guarantee
- 365 Days Free Update
- 800,000+ Satisfied Customers

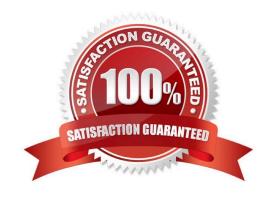

## https://www.passapply.com/e20-575.html

### 2024 Latest passapply E20-575 PDF and VCE dumps Download

#### **QUESTION 1**

Which RPA type(s) connect to protected storage using iSCSI?

- A. vRPA only
- B. Gen-5 and Gen-6
- C. Gen-6 only
- D. Gen-6 and vRPA

Correct Answer: A

#### **QUESTION 2**

What is the purpose of the save\_settings command?

- A. Create a script file that can later be used to recreate the system configuration
- B. Modify or configure the RecoverPoint configuration backup interval
- C. Preserve the configuration of a RecoverPoint Appliance prior to replacement
- D. Commit cluster configuration changes to the repository volume

Correct Answer: A

Reference: https://community.emc.com/thread/124306?tstart=0

#### **QUESTION 3**

Which EMC product integrates with RecoverPoint to provide application-driven point-in-time copies?

- A. ProtectPoint
- B. ViPR SRM
- C. Data Domain
- D. AppSync

Correct Answer: C

#### **QUESTION 4**

In a RecoverPoint environment, which EMC array supports Snap-based replication?

A. XtremIIO

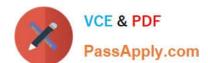

## https://www.passapply.com/e20-575.html

2024 Latest passapply E20-575 PDF and VCE dumps Download

- B. Data Domain
- C. Unity
- D. VPLEX

Correct Answer: A

Reference: https://www.emc.com/collateral/white-papers/h14296-wp-recoverpoint-replication-of-xtremio.pdf

#### **QUESTION 5**

A RecoverPoint administrator wants to add volumes from an unlicensed array to a RecoverPoint/EX cluster. Which supported RecoverPoint volume type(s) addresses the administrator\\'s requirement?

- A. Journal and Copy
- B. Repository and Journal
- C. Repository only
- D. Journal only

Correct Answer: C

<u>Latest E20-575 Dumps</u> <u>E20-575 Practice Test</u> <u>E20-575 Exam Questions</u>